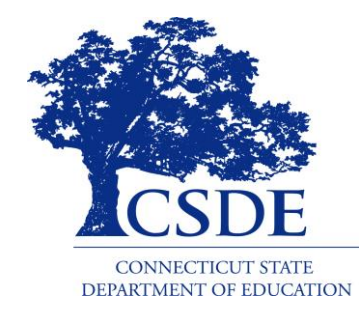

#### NECTICUT STATE DEPARTMENT OF EDUCATION

# **PEP FY 2023-2024 Continuation Application Grantees Meeting** Susan Kocaba, CSDE Federal Grant Manager March 27, 2023

#### Mid-Year Report

FY 2023-2024 Mid-Year Report will be due on Friday, February 9th

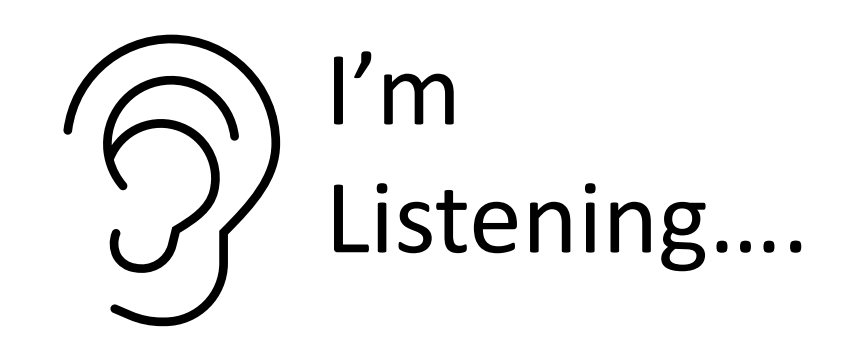

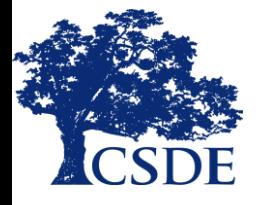

## Federal Grants

- Funds for federal grants are authorized by the Workforce Innovation and Opportunity Act (WIOA) of 2014, Title II, Adult Education and Family Literacy Act (AEFLA), Public Law 113-128
- Competitive grant process-Year three and the final year of the PEP 2022-2025 grant cycle
- Grant funds shall not be used to supplant funds normally budgeted by the agency for mandated services

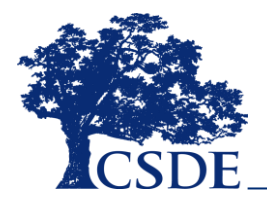

## Federal Grants

- The CSDE requires applicants to provide 20% in matching funds
- At least 95% of an eligible recipient's federal grant award must be expended for adult education instructional activities
- The remaining amount, not to exceed 5%, may be used for local administrative costs
- Eligible expenditures are outlined in the 2023 [Budget Buddy](https://portal.ct.gov/SDE/Adult-Ed/Federal/Federal-Legislation-and-Grants/Documents).

## Federal Grants

Forms and documents will be emailed after the meeting and posted on the CSDE website:

- PEP FY24 Continuation Application (Word)
- PEP Comprehensive ED-114 Budget Template (Excel)
- PEP IELCE ED-114 Budget Template (Excel)
- Interagency Collaboration Agreement Template (Word)

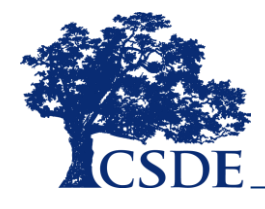

## Due Date and Guidelines

The PEP continuation application must be received at the Academic Office via e-mail to Susan Kocaba, [Susan.Kocaba@ct.gov](mailto:Susan.Kocaba@ct.gov), and uploaded into the Electronic Grant Management System (eGMS) **by 4 p.m. on or before Friday, May 26, 2023.**

The Continuation Application Narrative should be submitted:

- In one consistent font (Calibri, 11 pt preferred)
- Free of typos, highlighted sections, and internal program comments
- Saved and titled with your Program Name/District PEP FY24 Continuation Application

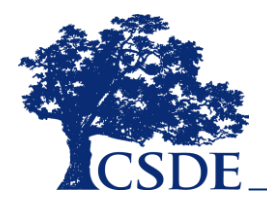

## Guidelines, cont.

The Continuation Application ED-114 Budget Templates should be submitted:

- With allowable expenditures (refer to Budget Buddy) or ask if unsure
- Saved and titled with your Program Name/District ED114 PEP FY24 Comprehensive or IELCE Budget
- New: Grant Code required in select budget codes on Comprehensive (see next slide for new grant codes)

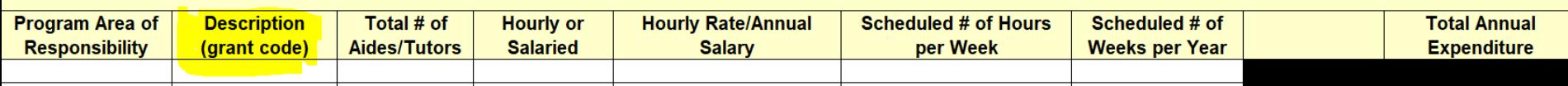

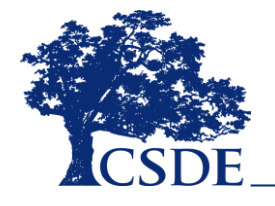

#### **Priority Areas Grant Titles Match the FY22 PEP RFP**

**New Priority Area Codes with (E) and (S)**

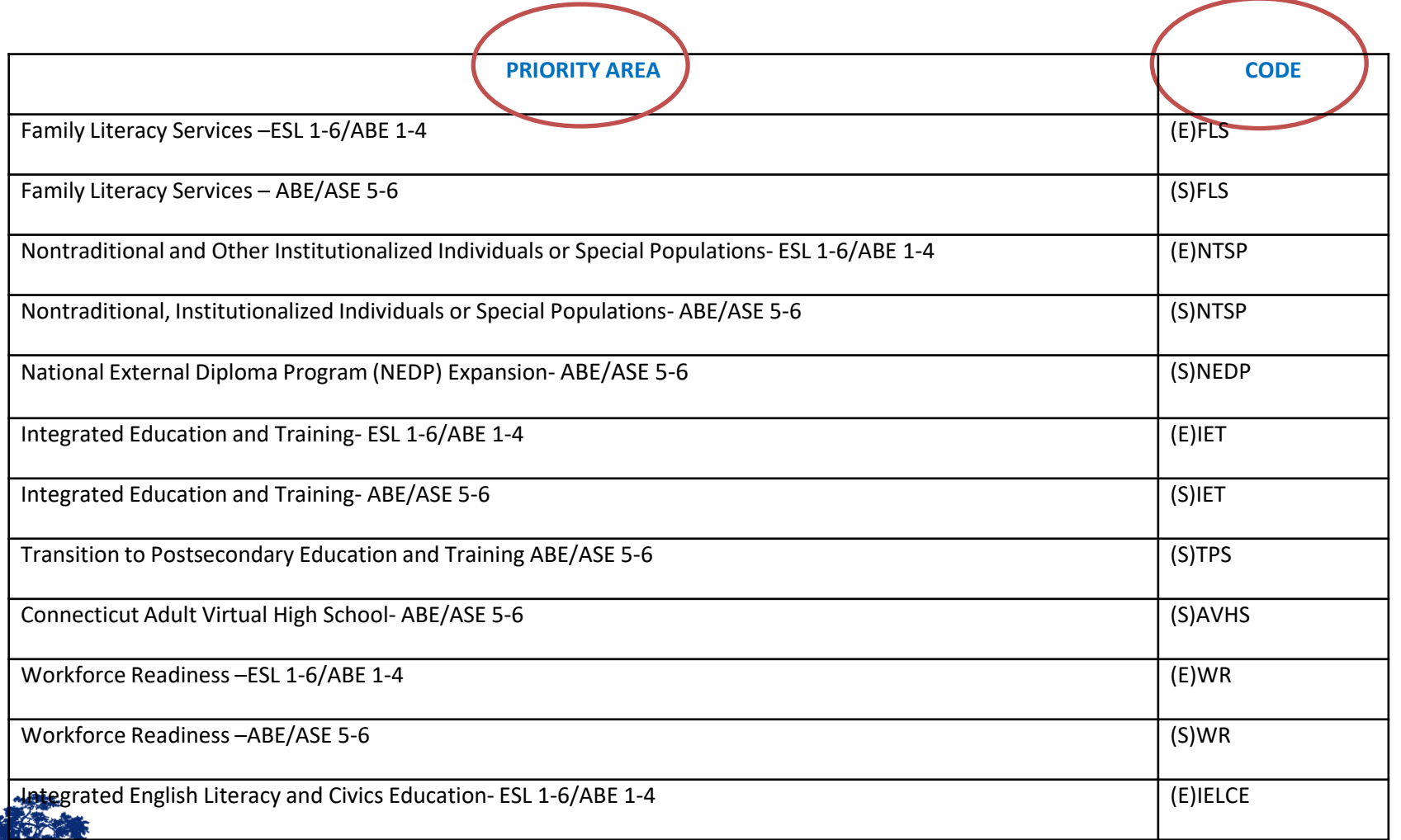

# Why the Change? Easier Reporting

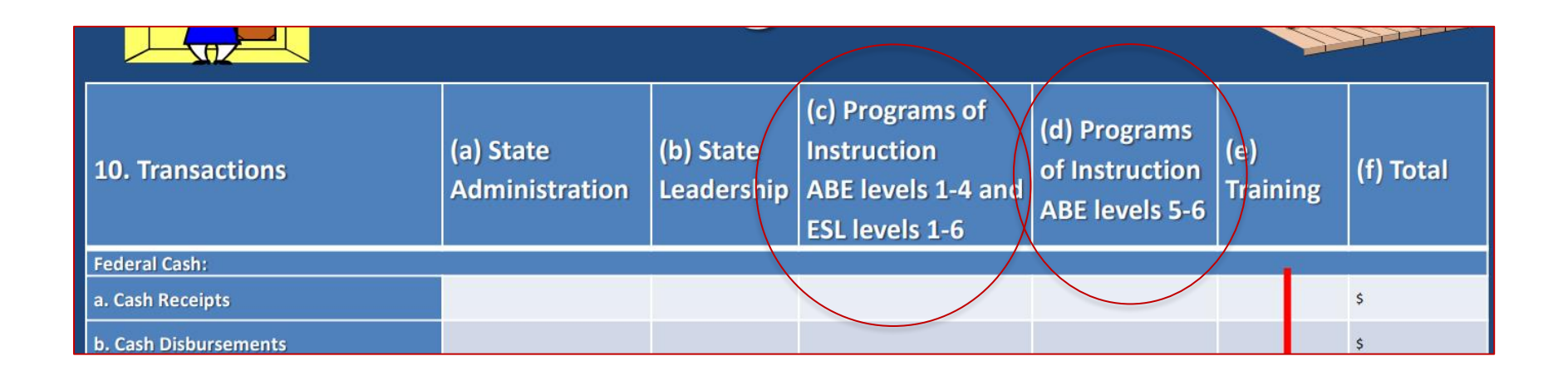

Fiscal reporting to the federal government for instruction is divided by ABE levels 1-4/ESL levels 1-6 and ABE levels 5-6

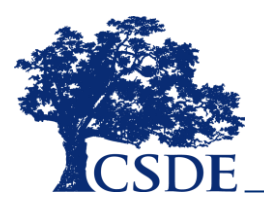

#### What's New

#### Revision to Section E. Maximum Amount of Grant Awards by Priority Areas

The following table presents the priority areas that will be funded in FY24 and the anticipated highest level of an award for each priority area. The priority area codes as listed in eGMS are identified at the beginning of each priority area below. Providers are only eligible to apply for program area funds in the same area that were received in FY23. Note that this continuation application allows grantees to use funds in Family Literacy Services, Nontraditional and Other Institutionalized Individuals or Special Populations, Integrated Education and Training, and Workforce Readiness at either or both levels of instruction but **the anticipated amount of award will not change**. If you would like to use funds for both levels of instruction, indicate the divided amounts on this continuation application and in eGMS totaling no more than the anticipated level of award amount.

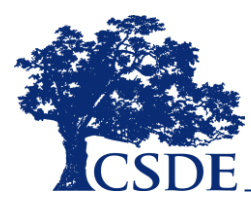

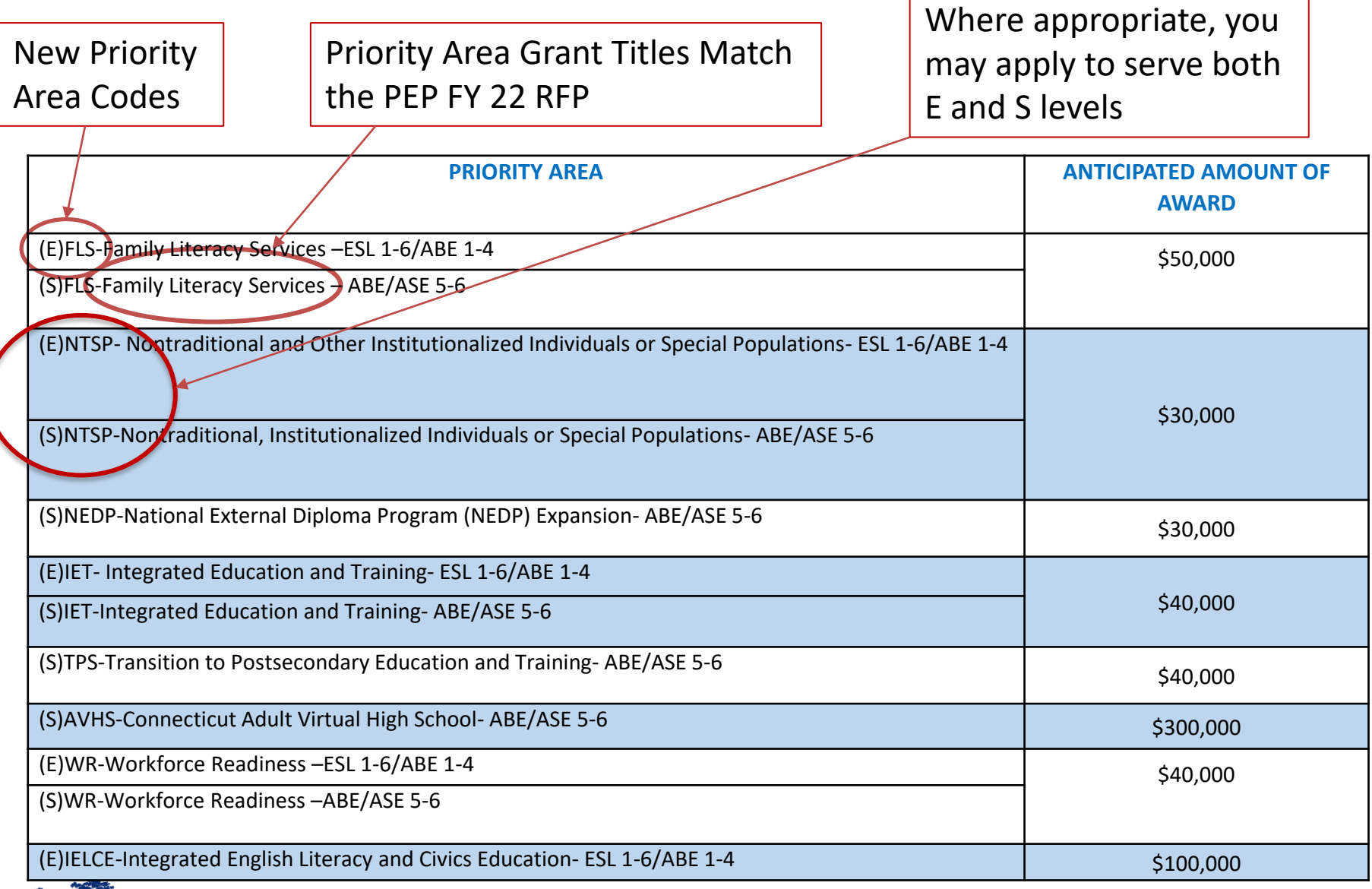

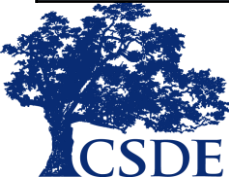

# Application Cover Page Appendix A

Instructions for Completion:

Changes:

New Priority Area Names and Codes Clarification Highlighted Below

Include only one cover page for all priority areas. Obtain the original signature of the Superintendent of Schools or Chief Executive Officer of Agency. As this is a continuation application, you may use the FY22 RFP Date of Board/Agency Approval in the requested section.

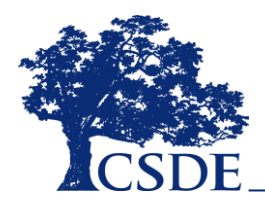

# General Proposal Requirements Appendix B

• Accountability Practices

No Changes

- Recruitment, Retention and Support Services
- Integration with the Local Workforce Development Board (WDB) and One-stop Partner
- Performance Accountability
	- Measurable Skills Gains
	- Post-Exit Performance Indicators

# Priority Area Abstract Appendix C

#### • Updated Chart

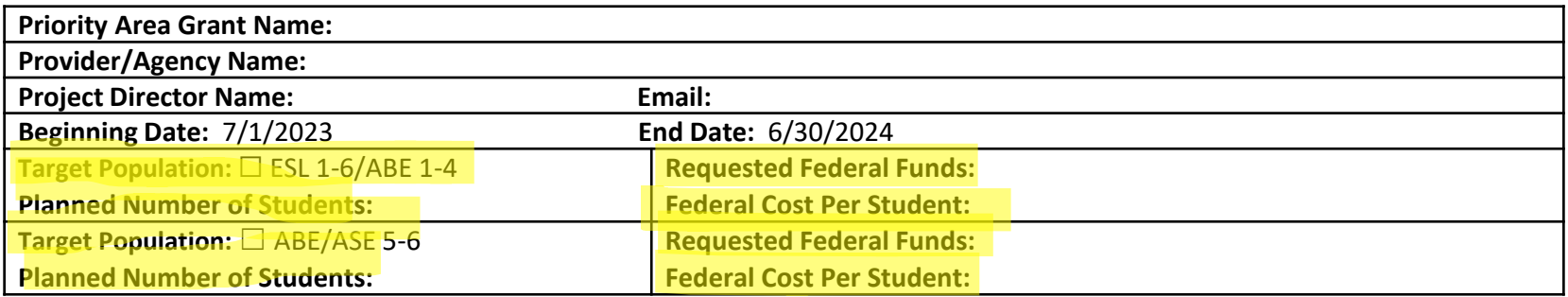

#### • New: Priority Area Project Goal

– 1-2 sentences that briefly describe what you want to accomplish

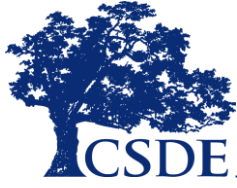

# Priority Area Abstract Appendix C

No Changes

- Statement of Need/Target Population
- Project Objectives
- Proposed Delivery Format
- Project Design
- Curriculum/Resources
- Professional Learning
- Evaluation
- Future Funding

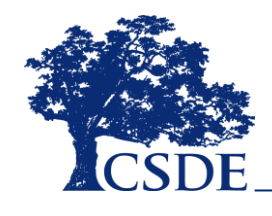

## Goals vs. Objectives

**GOAL: a broad statement of what you wish to accomplish.** Goals are *broad, general, intangible, and abstract*. A goal is really about the final impact or outcome that you wish to bring about. In the case of goals for a grant proposal, make sure they are linked back to your need statement.

**OBJECTIVE: a step toward accomplishing a goal.** In contrast to the goal, an objective is *narrow, precise, tangible, concrete, and can be measured*. A minimum of **three** objectives is required. **S.M.A.R.T.** method of writing objectives: **Specific, Measurable, Attainable, Realistic,** and **Time-bound**.

/www.bpcc.edu/institutional-advancement-grants/how-to-write-goals-andives-for-grant-proposals (Bossier Parish Community College)

# Priority Area Abstract Appendix C- Part II

• Chart separates Target Population and Program, where appropriate

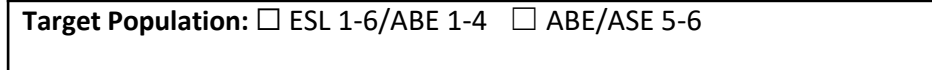

**Program: □ESL □ABE □GED □NEDP □CDP □Citizenship** 

- Minimal changes to Requirement and Action/Activities sections
- Required LACES NRS tables are embedded into sections
- Required Interagency Collaboration and Memorandum of Understanding Agreements are in **bold**.

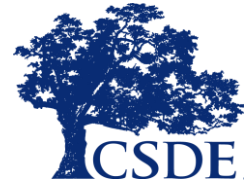

### Submission

#### Read carefully **Specific Instructions for Completion and Submission** via email and eGMS on pages 6-7 of the Continuation Application.

Questions? [Susan.Kocaba@ct.gov](mailto:Susan.Kocaba@ct.gov)

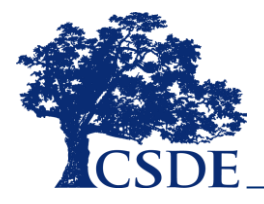

## eGMS Priority Area Page

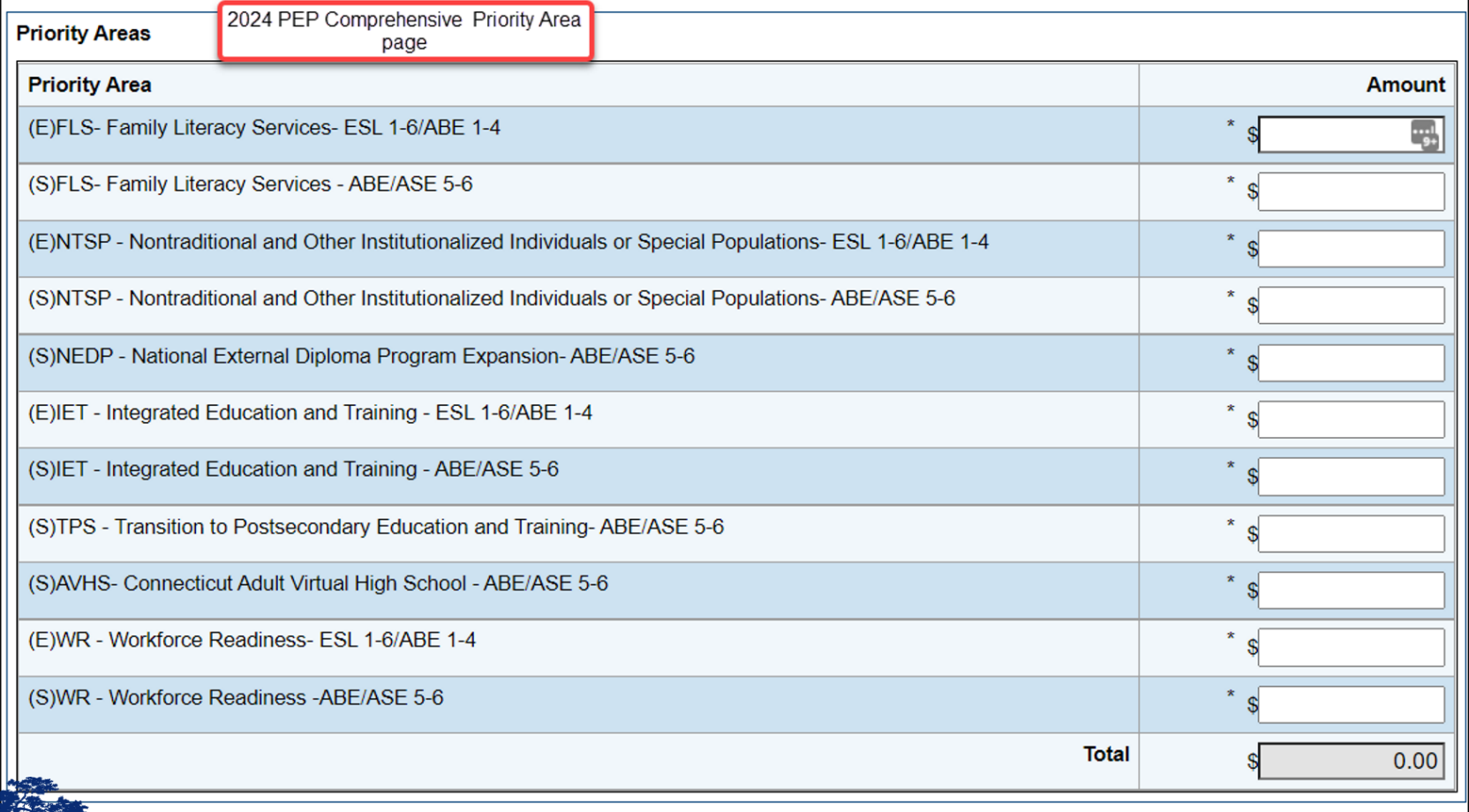

#### eGMS

- New training videos have been added to eGMS on the homepage.
- Grant will be open in eGMS shortly. I will email all grantees when it has been opened.
- Due to the fact that the allocation will not be loaded at the time of submission in eGMS, you will receive a *Warning* message. Disregard, and once the allocation is loaded, the message will no longer appear.

Il budget codes are listed in eGMS.

#### eGMS

## End-of-Project Expenditure Page

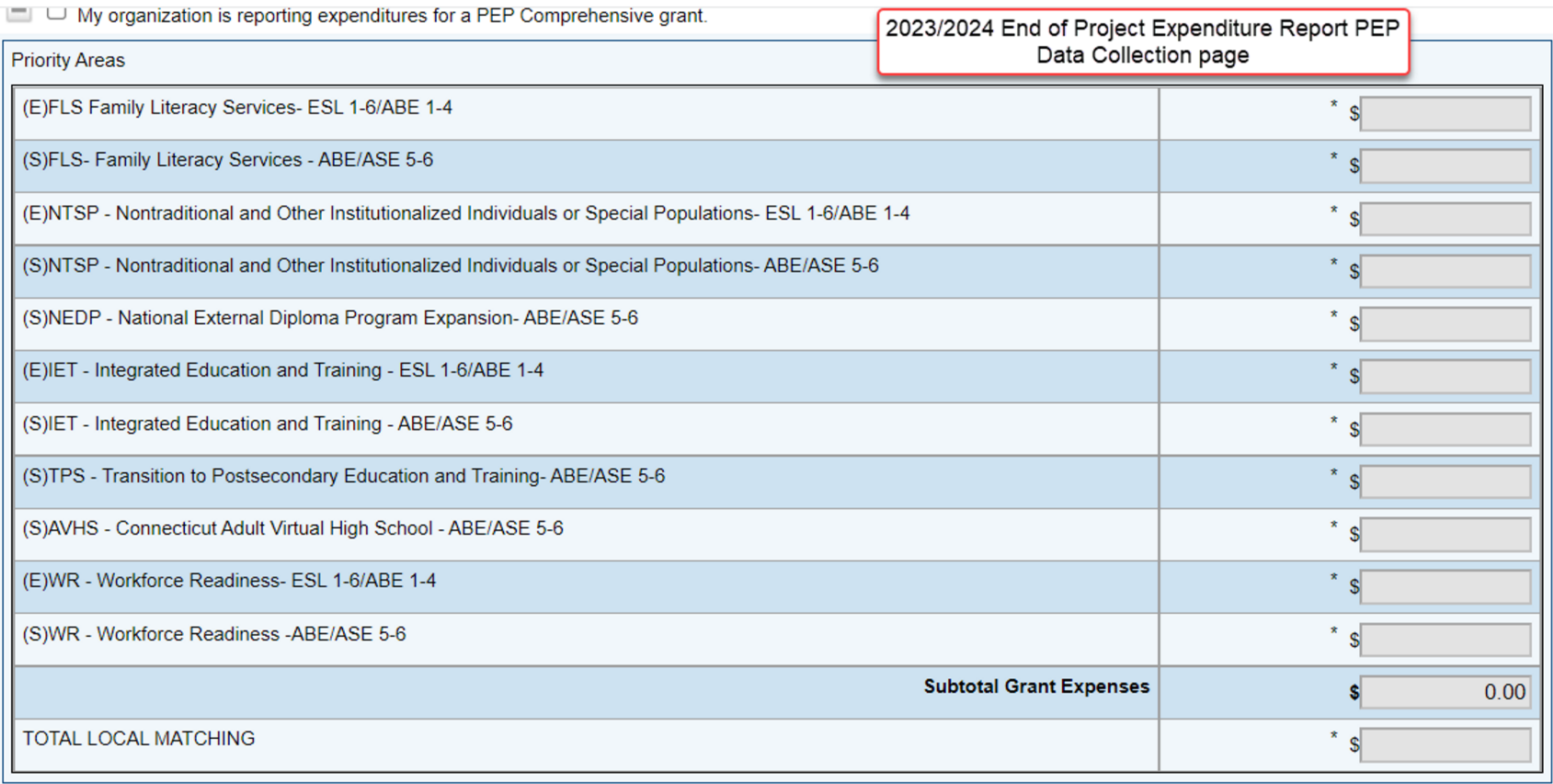

 $=$  $\Box$  My organization is reporting expenditures for a PEP IELCE grant.

(E)IELCE - Integrated English Literacy and Civics Education- ESL 1-6/ABE 1-4  $*_{s}$ 

#### Important Dates

#### Friday, May 26 PEP FY24 Continuation Application

#### Friday, July 28 PEP FY23 End of Year Report

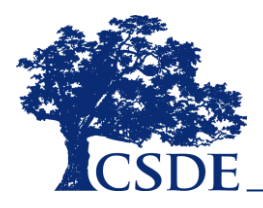

#### Reminder: End of Year Intake Reporting Cost of Intake Services

The CSDE has received recent guidance from OCTAE that for agencies that receive federal WIOA PEP funding the **estimated** cost per student **for intake, pre-test initial assessment, orientation and referrals to other agencies** be calculated and reported at the provider level annually. **This information will be requested on the PEP End-of-Year Report**. The CSDE will compile the information from each provider and report it to OCTAE on our annual fiscal narrative and budget report.

Each provider must create a methodology to calculate the funds expended on these services **based on your specific rate per hour** for each staff person responsible for the task multiplied by the estimated amount of time for each task. **Note that total estimated hours should not exceed 8 hours combined.**

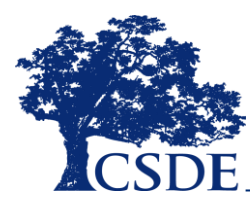

**See next slide for an example**

#### Reminder: End of Year Intake Reporting Cost of Intake Services

This may be an example:

**Intake** total  $\zeta$  = staff member rate per hour X # of estimated hours

**Pre-test initial assessment** total  $\zeta$  = staff member rate per hour X # of estimated hours

**Orientation** total  $\zeta$  = staff member rate per hour X # of estimated hours

**Referrals** to and coordination of activities with other agencies = staff member rate per hour X # of estimated hours

**Total estimated amount reported per student =** Intake total + Pre-test initial assessment total + Orientation total + Referral total

**Le that total estimated hours should not exceed 8 hours combined.** 

#### New: End of Year Reporting Cost of Training for IELCE

On the PEP End-of-Year Narrative Report all IELCE grantees will need to identify how much of their overall AEFLA funded IELCE expenditures were spent specifically on training costs.

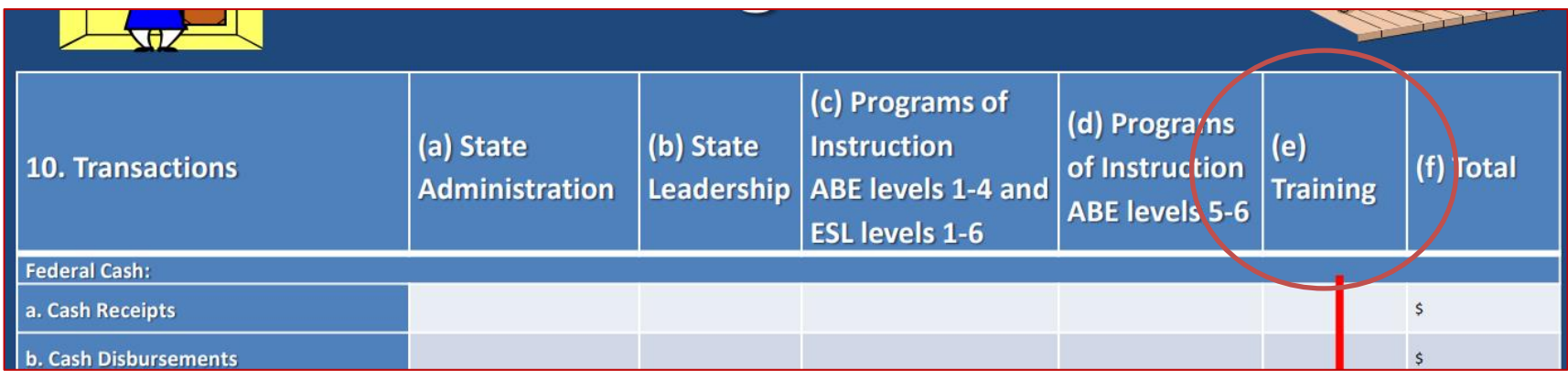

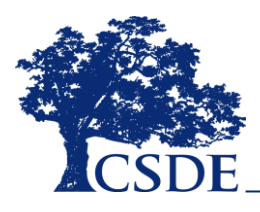

# New RFP Looking for Input

- Survey will go out to all directors
- Follow up with regional/interest groups

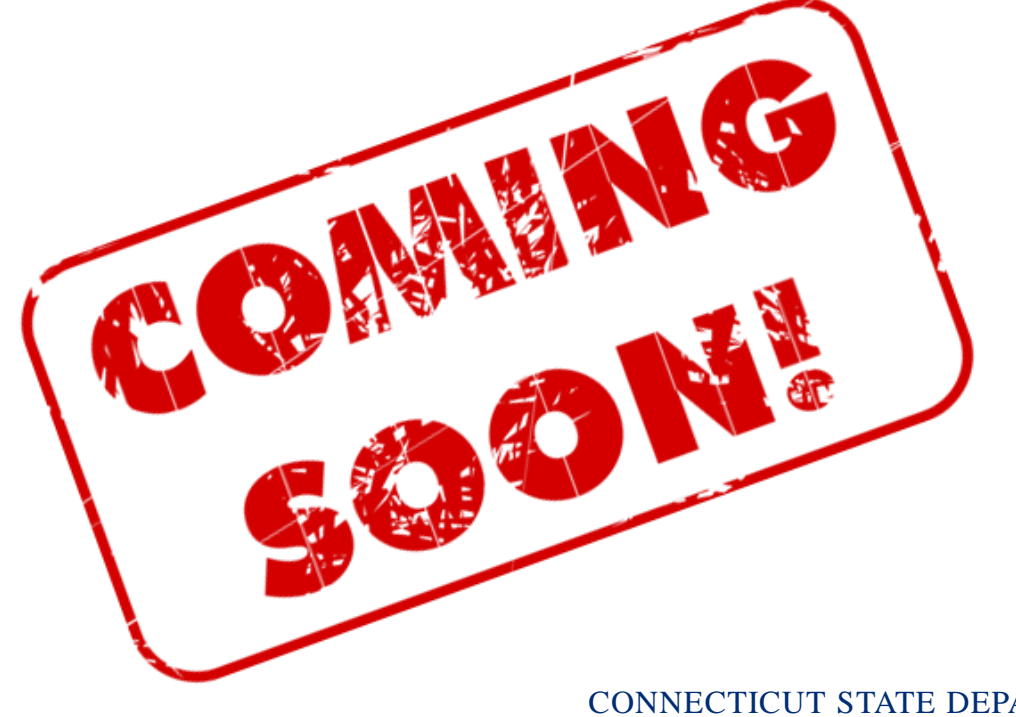

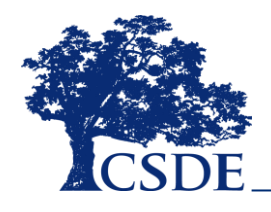

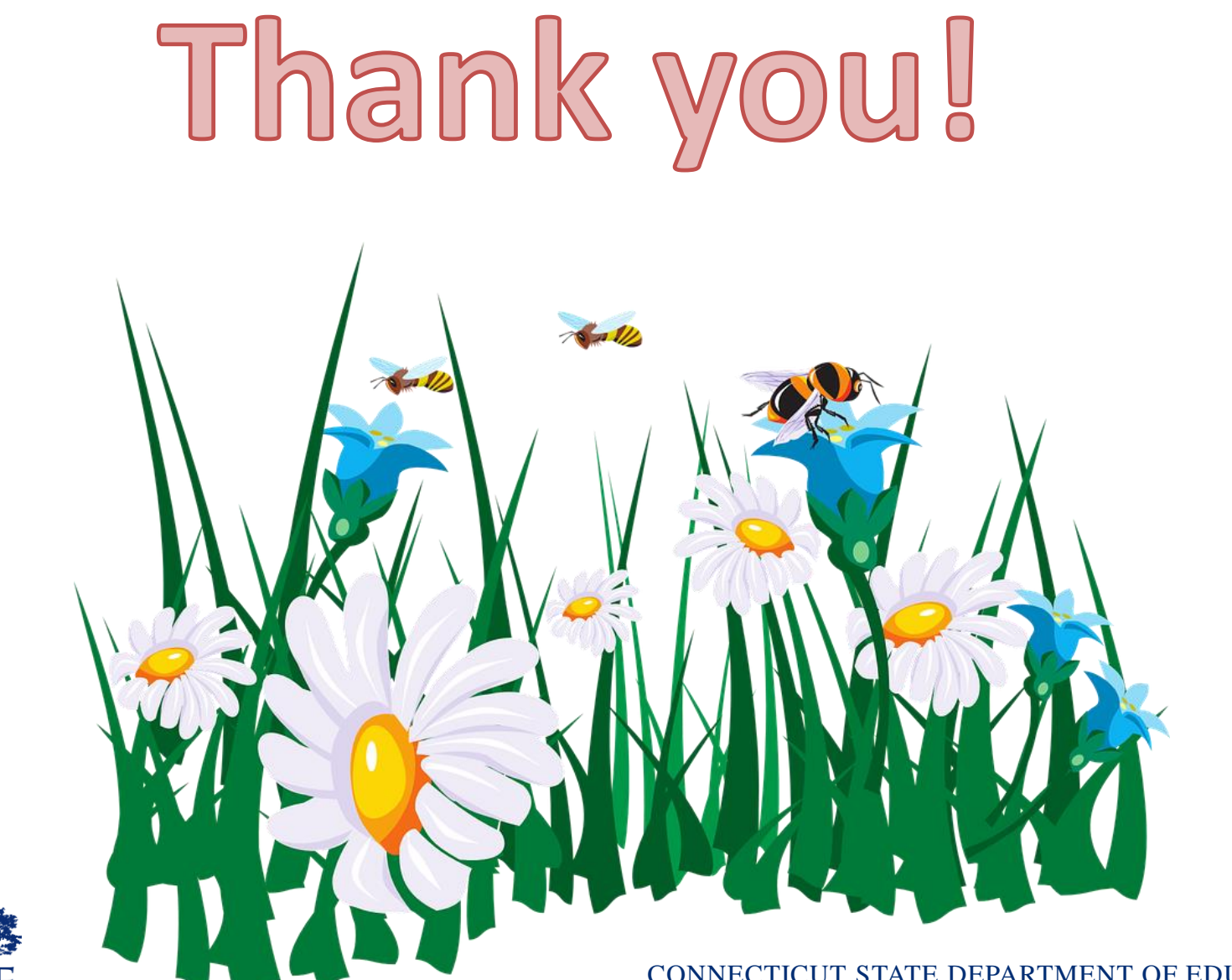

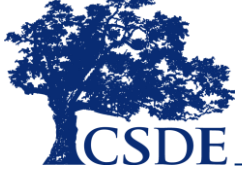